# **CPTS & CYBERSECURITE**

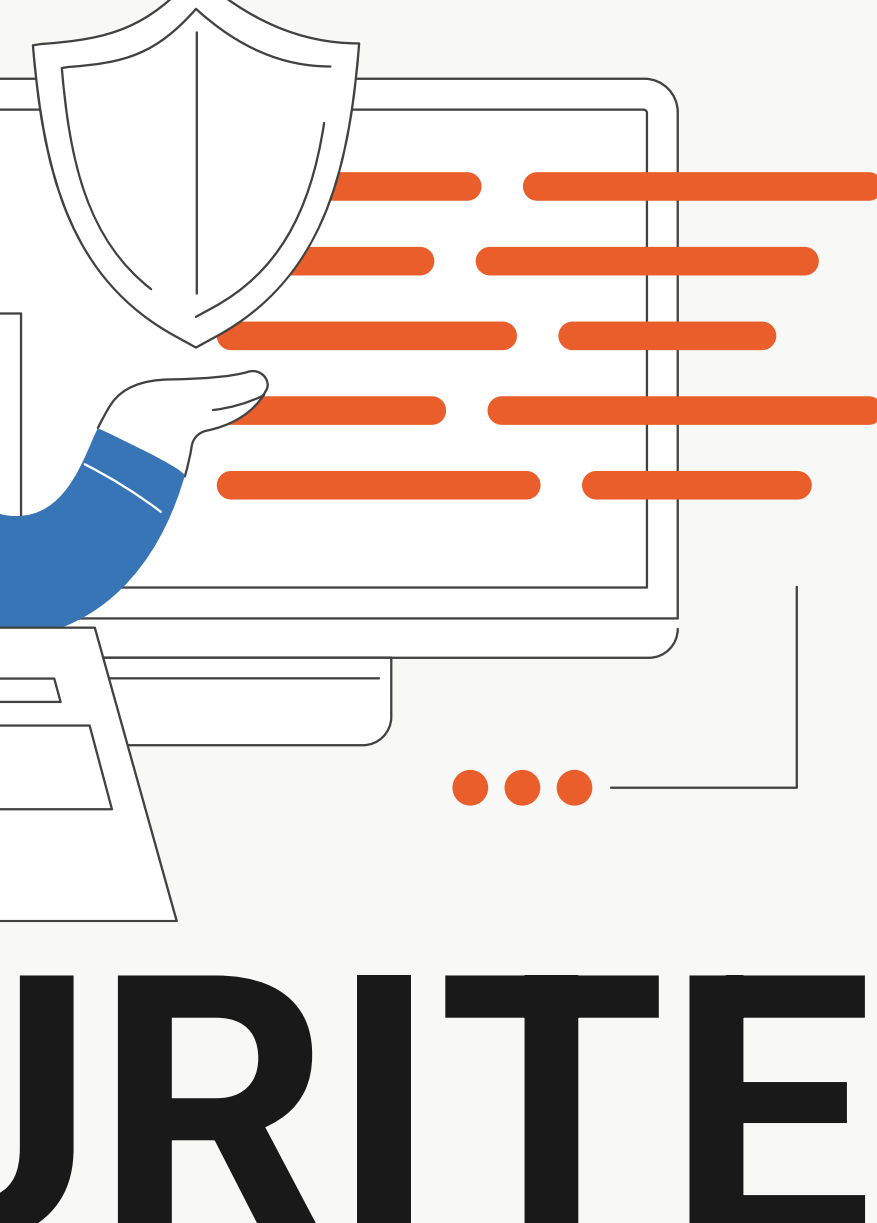

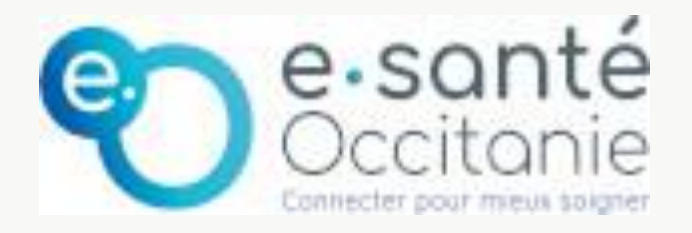

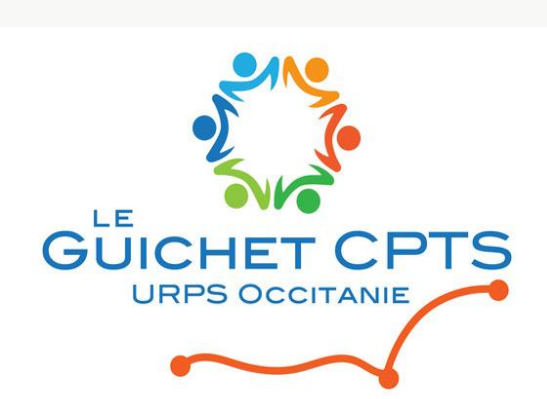

Guichet CPTS - 2024

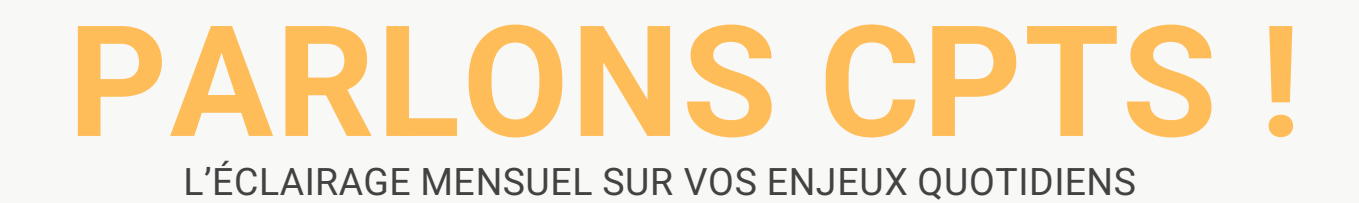

### **01**

Guichet CPTS 202 Guichet CPTS 2024

# **Plan de la présentation**

#### **BONNES PRATIQUES ET GESTION DES INCIDENTS 03**

#### **NOTIONS DE CYBERSECURITE 02**

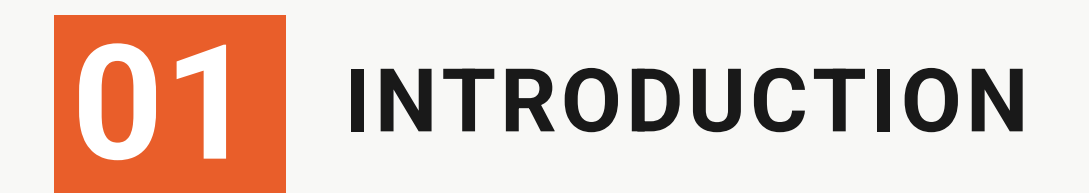

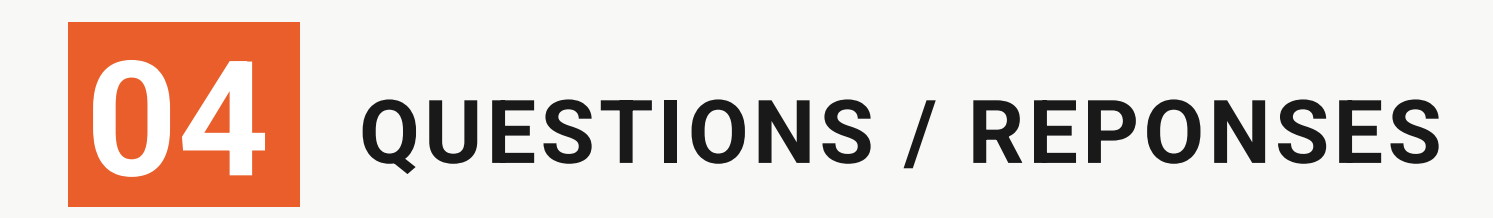

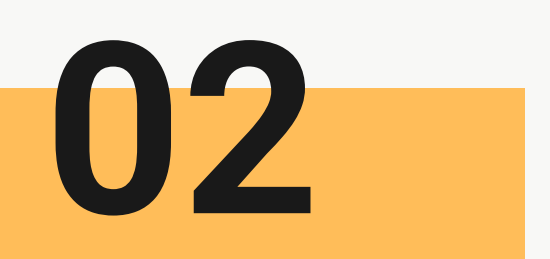

Augmentation des volumes et du partage de données de santé

Augmentation de la valeur des données de santé

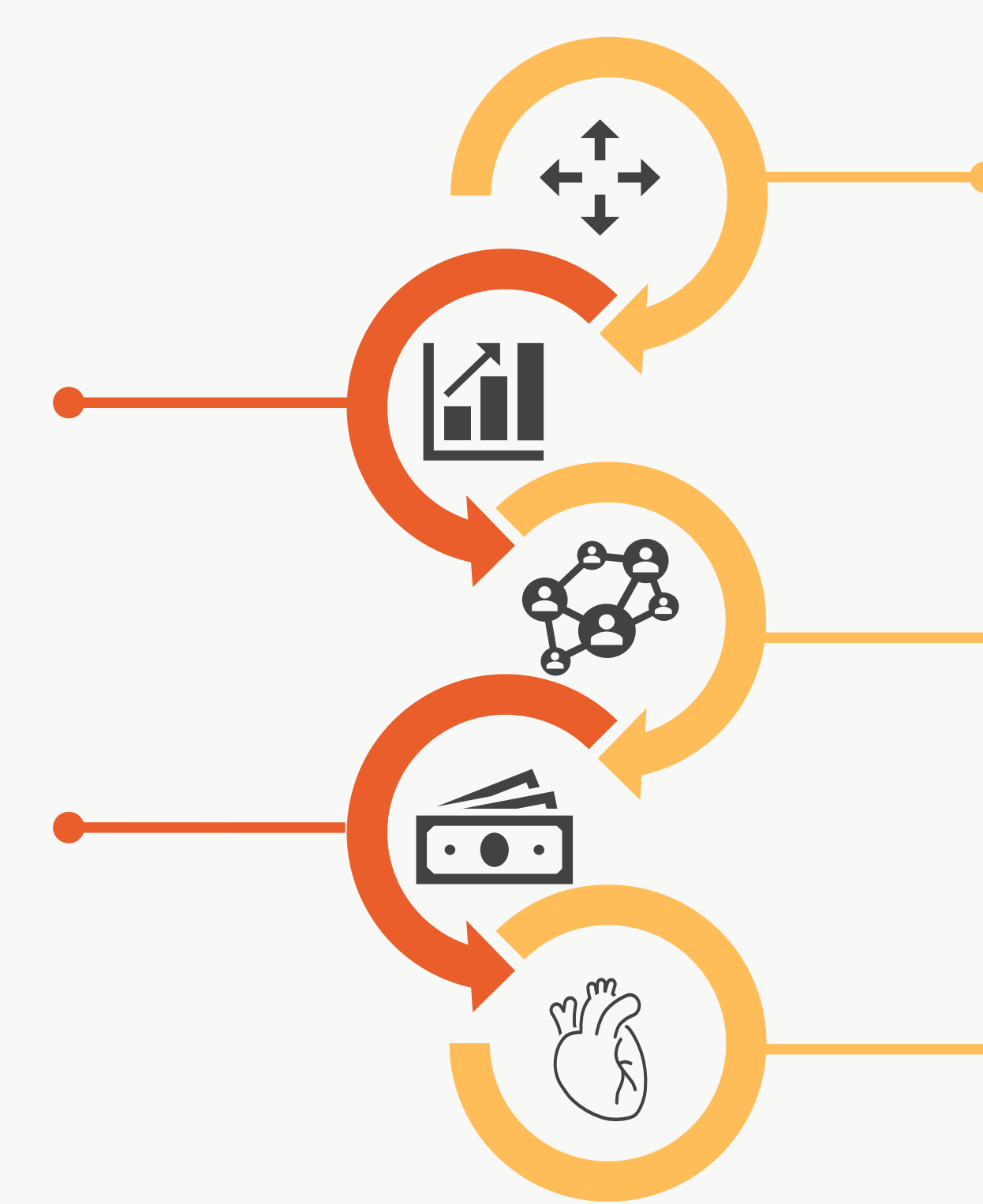

Ouverture des systèmes d'informations des organisations de santé

Secteur essentiel Hautement vulnérable

Augmentation des attaques

# **Notions de cybersécurité**

Ensemble des mesures techniques, organisationnelles et humaines, mises en place pour protéger les systèmes informatiques et les données contre les cybermenaces.

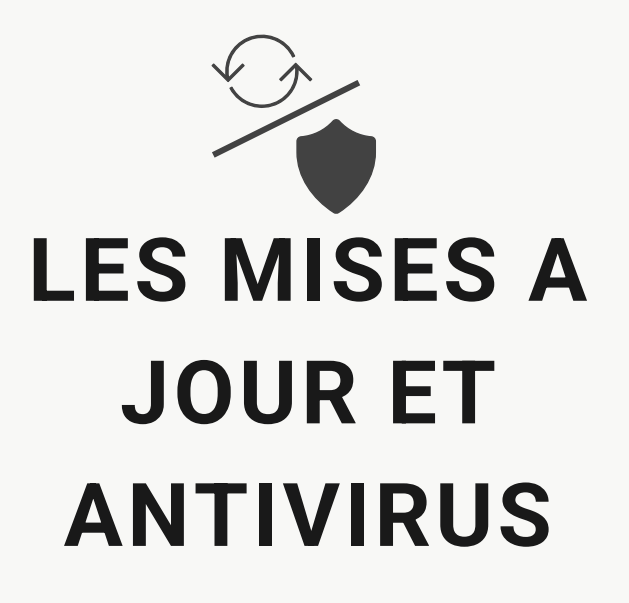

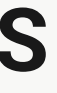

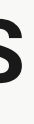

#### **LES MOTS DE PASSE**

**LA PROTECTION DES DONNEES**

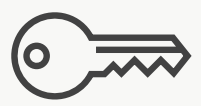

#### **L'OUTILLAGE ET LES PRESTATAIRES**

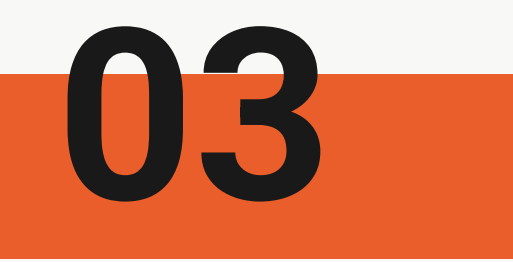

### **03 Les bonnes pratiques** Garder la disponibilité, l'intégrité et la confidentialité des données

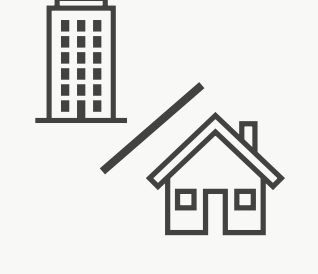

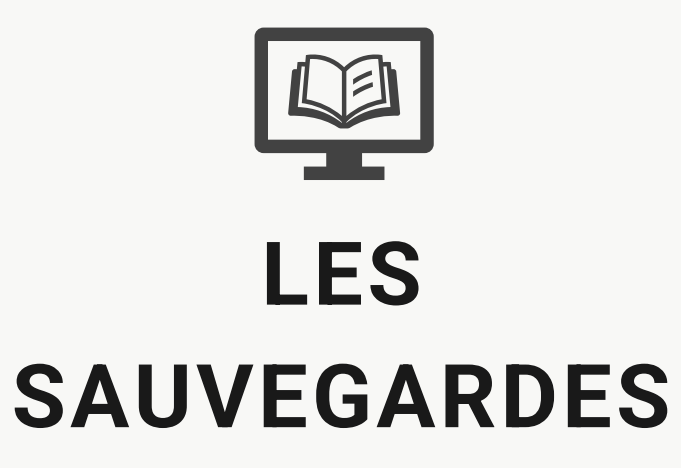

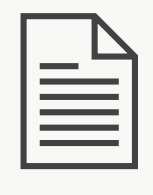

#### **SEPARATION DES USAGES**

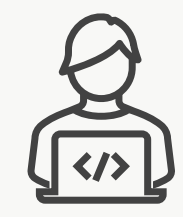

# Séparation **03** des usages

La frontière numérique entre la vie professionnelle et personnelle devient de plus en plus poreuse. Face à cette évolution, il est nécessaire d'adapter ses pratiques afin de protéger tant votre structure que votre espace de vie privée.

N'utilisez pas le même appareil pour les **usages personnels** 

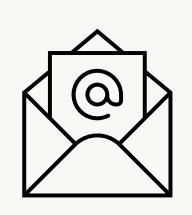

**Segmentez** les comptes mails/applicatifs

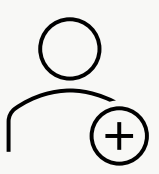

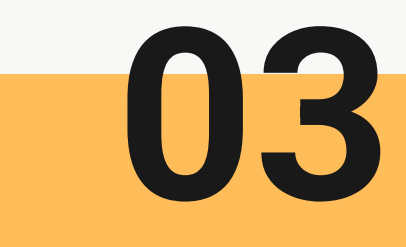

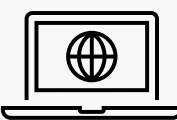

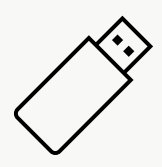

Limitez l'utilisation de clé USBN et ne branchez que des clés dont **l'origine est connue**

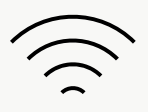

N'utilisez pas de wifi public ou **non sécurisé** 

N'hébergez pas les **données pros** sur vos drives perso

Créez des **comptes séparés** dans le cas de poste partagé

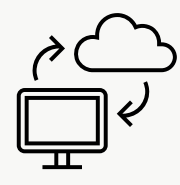

Utilisez des appareils distincts pour le travail et les loisirs, améliorant ainsi la sécurité et facilitant la déconnexion en dehors des heures de bureau

**L'astuce**

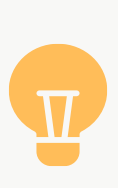

# **L'outillage et les 03 prestataires**

#### **TIERS - PRESTAIRES**

Votre métier vous oblige à utiliser de plus en plus d'outils. Les usages évoluent et vous devez avoir recourt à des tiers pour vous aider dans cette mission.

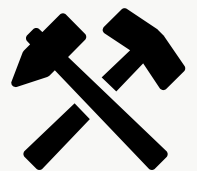

Privilégiez les logiciels sécurisés

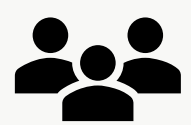

Utilisez des logiciels possédant une **certification** et qualification

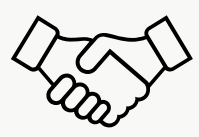

Utilisez les logiciels fournis par les **organes nationaux**  (ANS,ARS,GOUV)

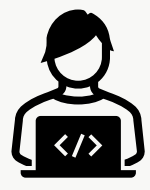

Téléchargez les applications sur un site de confiance

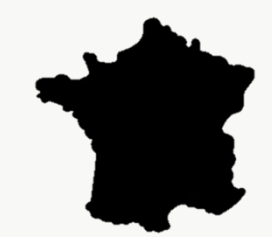

S'assurer que l'outil est connu de ses pairs

Ne pas confier ses équipements à n'importe qui

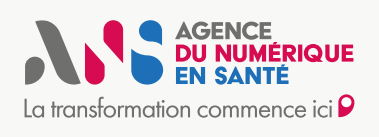

*« Ai-je vraiment besoin de l'outil ?*

*Si l'outil est payant, est-ce normal que je le trouve gratuitement ailleurs ? »* 

#### **LES QUESTIONS A SE POSER**

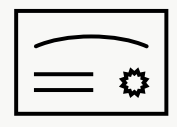

**Les outils**

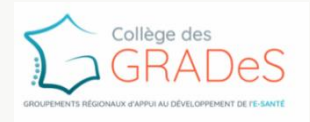

**ANS** Hébergeurs certifiées HDS

**GRADeS** Mise à disposition d'outils

### **03 Les mots de passe**

- Une garantie que vous seul accédez au **1** contenu
- L'unique protection universelle de votre **2** identité
- **3** Une cible privilégiée des cybercriminels

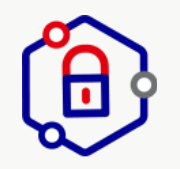

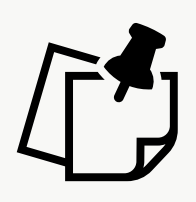

partagez pas votre de N'utilisez pas le même de N'écrivez pas votre mot de<br>mot de passe de mot de passe sur de passe sur un post-it passe sur un post-it

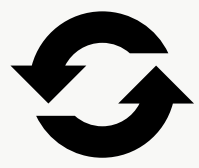

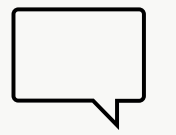

Ne partagez pas votre

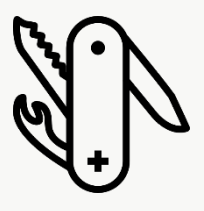

N'utilisez pas le même mot de passe sur **différents comptes**

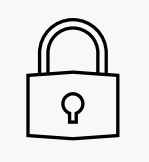

Choisissez un mot de passe robuste

Changez votre mot de passe régulièrement, même lorsque ce n'est pas obligatoire

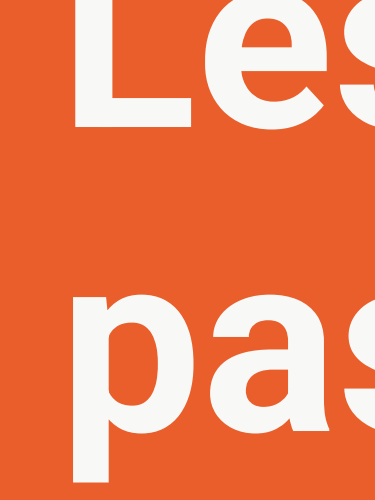

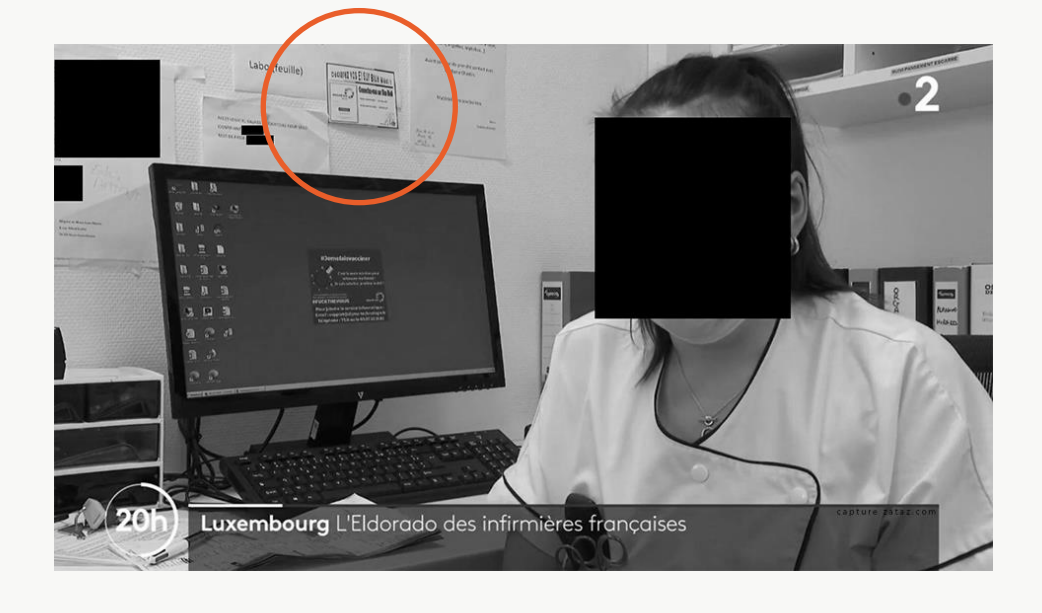

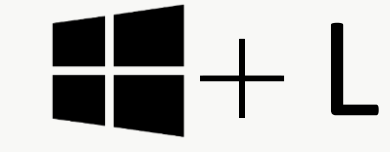

Verrouiller sa session dès que vous quittez votre poste

**Utiliser un Coffre-fort à mot de passe**

**Utiliser Pro Santé Connect**

**Utiliser l'authentification multifactorielle**

#### **Les outils**

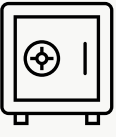

# **Les 03 sauvegardes**

Opération qui consiste à dupliquer et mettre en sécurité les données contenues dans un système informatique. Cela permet de pouvoir augmenter les chances de reprise d'activité après incident.

Identifier les données critiques à sauvegarder Appliquer la règle du « 3-2-1 » Chiffrer les données sensibles

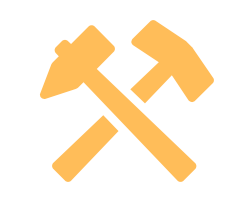

#### **La méthode**

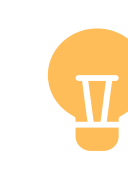

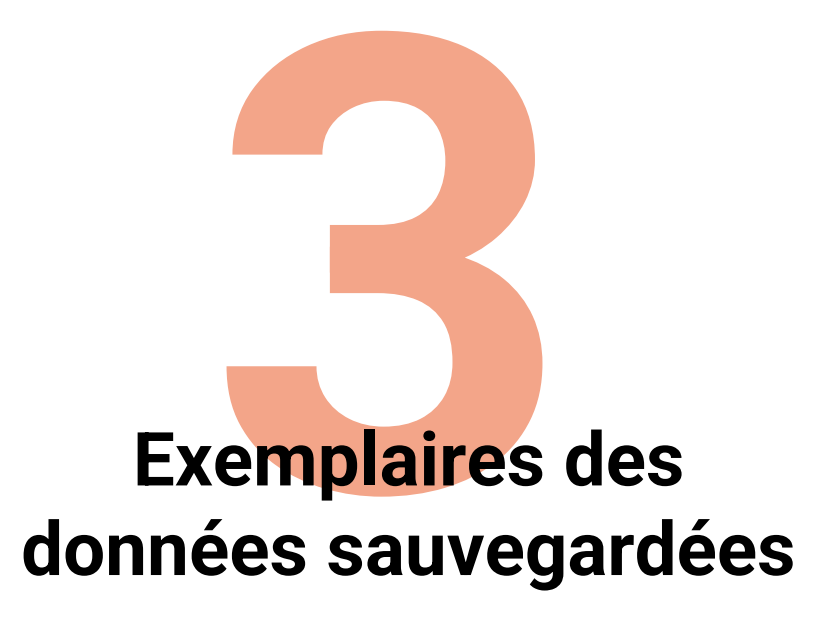

#### **Supports de sauvegarde différents**

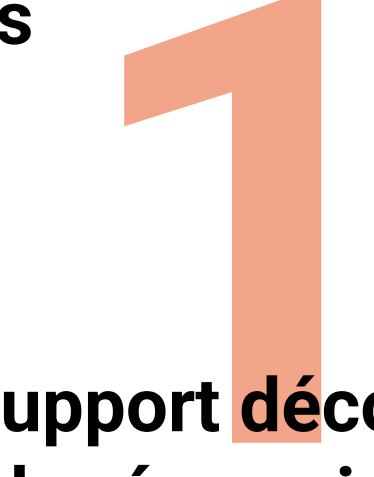

#### **Support déconnecté du réseau internet**

Hébergements Cloud, les outils cloud peuvent être pertinents, cependant il faut s'assurer que l'hébergeur soit certifié HDS

#### **L'outils**

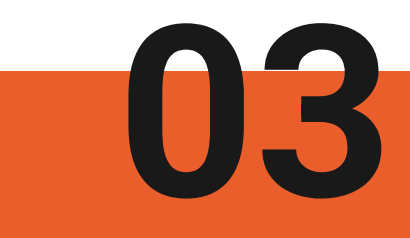

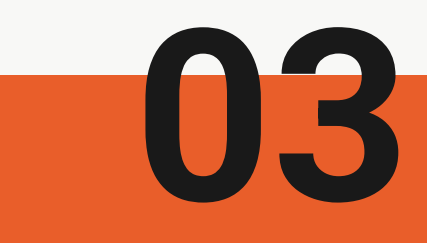

### **La protection des données 03**

#### **LE CYCLE DES DONNÉES**

Compte tenu de la sensibilité des données, il est important de mettre en place des mesures de sécurité pendant tout le cycle de vie de la donnée.

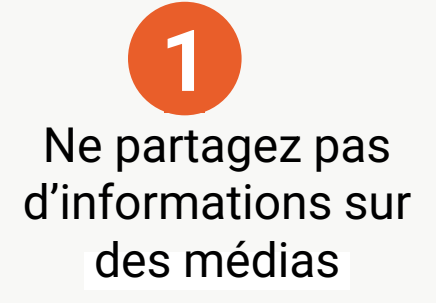

Appliquez votre devoir de discrétion même pendant vos échanges oraux

Voyagez léger : Ne vous déplacez pas avec vos sauvegardes et l'intégralité de vos données

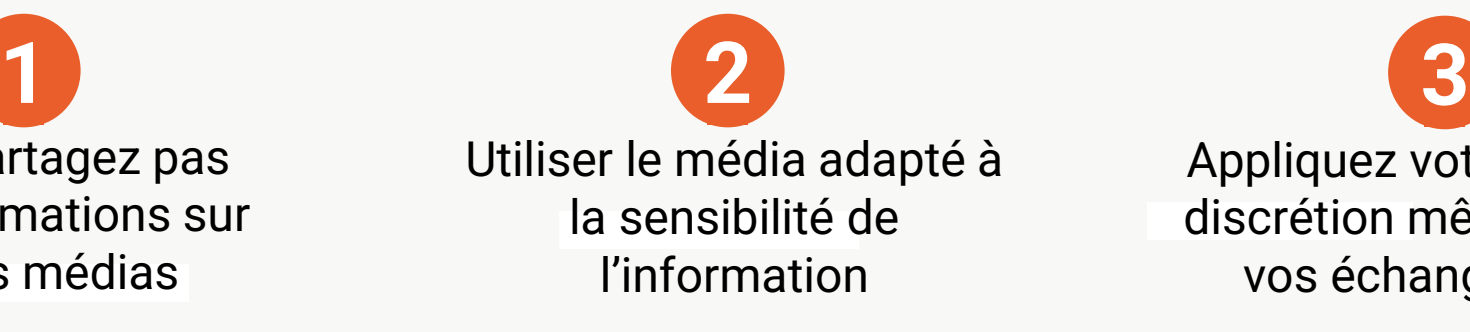

Détruisez les données sensibles que vous n'utilisez plus

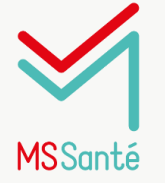

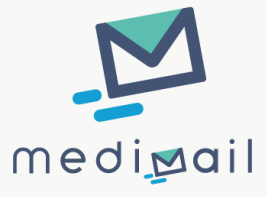

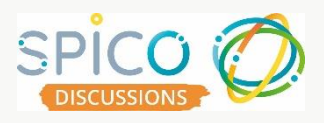

Munissez-vous d'un filtre de confidentialité lors de vos déplacements **4 5 6**

#### **LES QUESTIONS A SE POSER**

- **1** *Est-ce le bon outil pour l'information ?*
- **2** *Est-ce que la personne est légitime pour recevoir ce type d'information ?*
- **3** *Est-ce que la personne nécessite de connaitre l'information ?*

### **03 Mises à jour & antivirus**

Il n'est pas évident de se protéger au quotidien contre les cyberattaques, en plus des bonnes pratiques et de l'hygiène informatique, il est important de s'appuyer sur des dispositifs et mécanismes techniques dédiés.

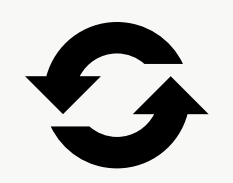

Mettre à jour **régulièrement** les systèmes et applications

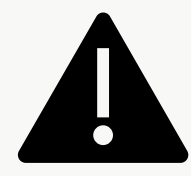

Ne désactiver pas le **pare-feu** de vos équipements

Utilisez un **Antivirus** et vérifiez la bonne mise à jour de la base virale

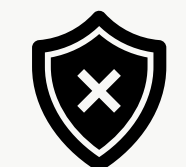

Ne pas ignorer les **messages d'alerte** de vos équipements

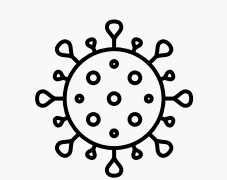

Téléchargez les mises à jour depuis les magasins **d'applications officiels**

Activez l'application des mises à jour automatique sur vos applications

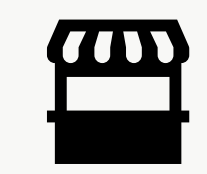

Planifier vos mises à jour pendant vos périodes d'inactivités depuis l'outils de gestion des mises à jour Windows

#### **Astuce**

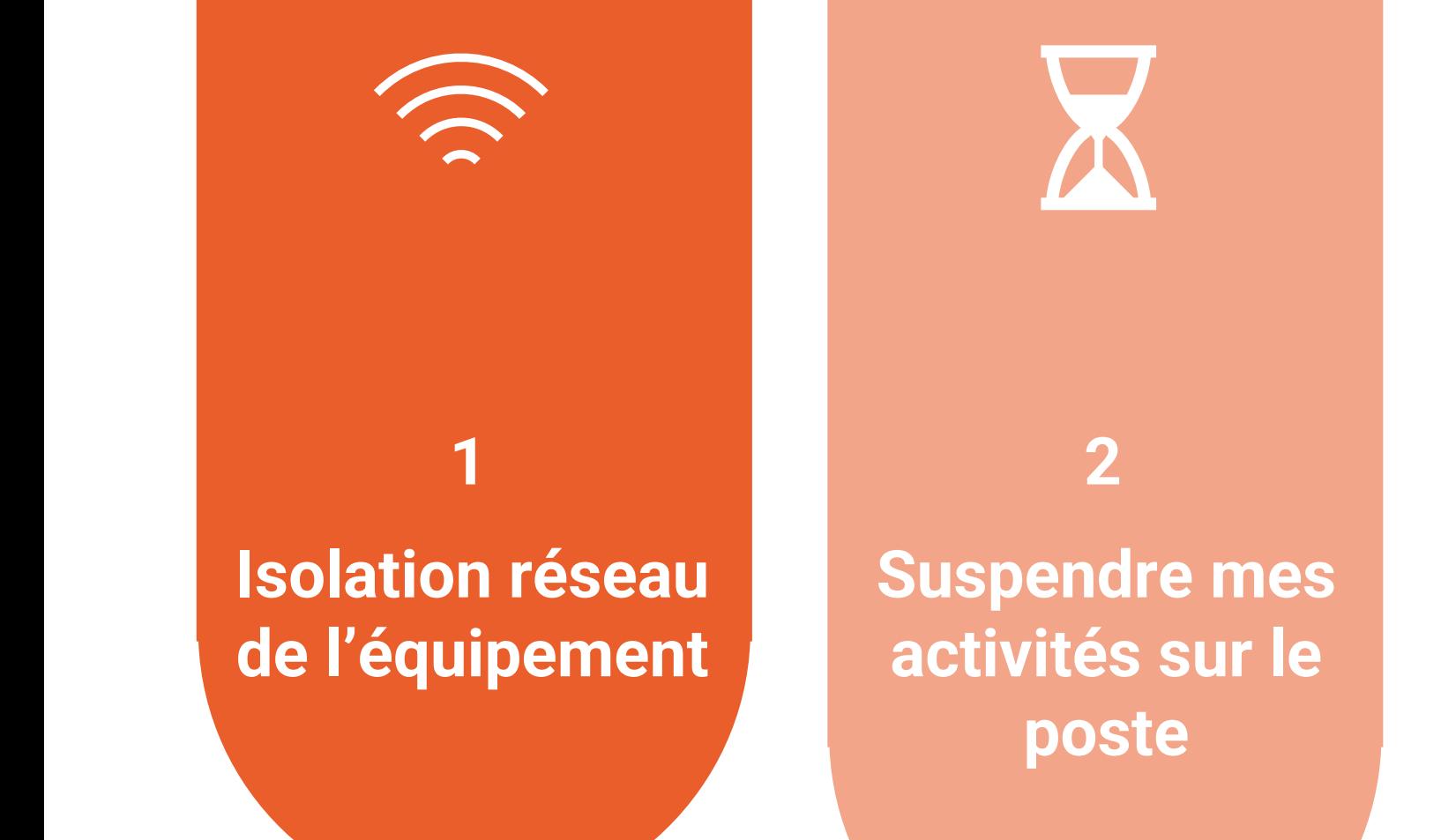

#### **4**

#### **Je sacralise les sauvegardes**

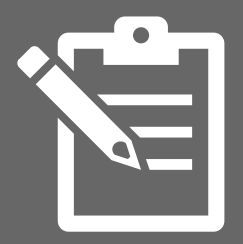

#### **5**

#### **Je déclare l'incident auprès des autorités**

**3**

**Je demande de l'assistance à un prestataire qualifié**

### **En cas d'incident de sécurité ?**

Tout événement ou activité suspecte, non autorisée ou anormale qui compromet l'intégrité, la confidentialité ou la disponibilité des systèmes informatiques, ou des données.

### **Déclarer un incident**

### **03**

#### **Signalement à la Police / Gendarmerie**

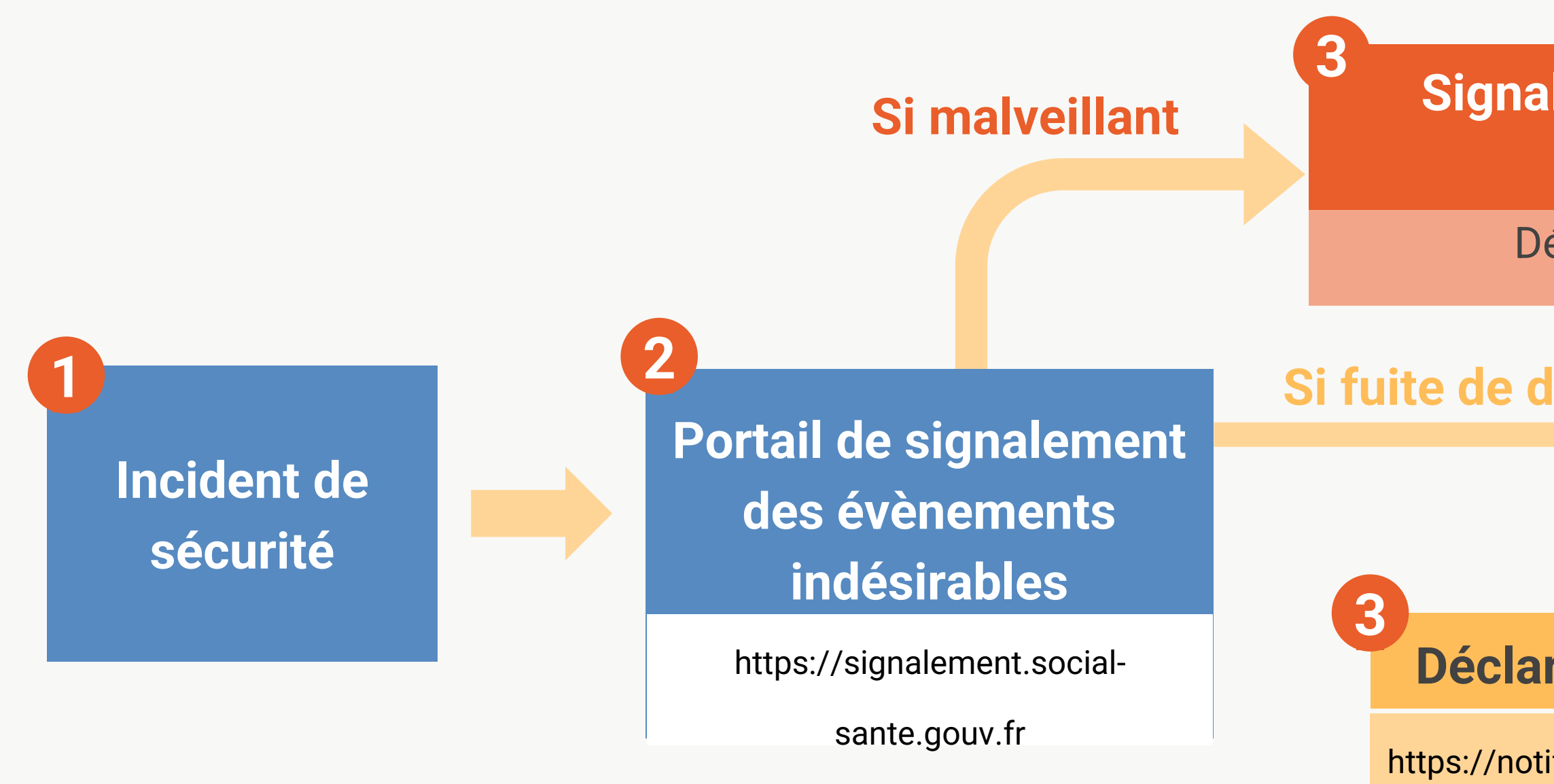

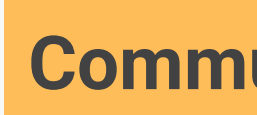

Déposer une plainte

#### **Déclaration à la CNIL**

https://notifications.cnil.fr/notification

s/index

#### **Communiquer aux concernés**

#### **Si fuite de données suspectée ou effective**

Délai de 72h pour la déclaration